# **como criar aposta na bet 365**

- 1. como criar aposta na bet 365
- 2. como criar aposta na bet 365 :jogos de amanha apostas esportivas
- 3. como criar aposta na bet 365 :como fazer apostas multiplas no sportingbet

## **como criar aposta na bet 365**

#### Resumo:

**como criar aposta na bet 365 : Faça parte da elite das apostas em mka.arq.br! Inscreva-se agora e desfrute de benefícios exclusivos com nosso bônus especial!**  contente:

No Brasil, apostar em como criar aposta na bet 365 eventos esportivos tem se tornado uma atividade cada vez mais popular. Com a emoção do jogo à seu auge, nada como fazer parte desse mundo e aproveitar para ganhar algum dinheiro também. É aí que a Aposta Ganha Bet APK entra em como criar aposta na bet 365 cena!

O Que É Aposta Ganha Bet APK?

Aposta Ganha Bet APK é um aplicativo para Android que permite aos usuários fazer suas apostas em como criar aposta na bet 365 diversos jogos e campeonatos, incluindo jogos de cassino, tudo isso de uma forma simples e rápida. Todas as transações são processadas na hora por meio do PIX e é possível obter créditos sem ter que desfrutar de rodadas rollover.

Por que Baixar e Usar Aposta Ganha Bet APK em como criar aposta na bet 365 2024? Além de ser uma forma emocionante de passar o tempo e possuir a oportunidade de ganhar dinheiro, existem mais razões para baixar e utilizar a Aposta Ganha Bet APK em como criar aposta na bet 365 2024.

Apostas Online na Megga-Sena: Tudo o Que Voc¬ Precisa Saber

A Megga-Sena é a maior loteria do Brasil, organizada pela Caixa Econ¬mica Federal desde mar o de 1996. Com premiaoes em como criar aposta na bet 365 valor de milhões de Reais, ela atra» para si um grande nmero de apostadores de todo o pas.

Mas como participar nesta loteria efetuar suas apostas online? Aqui estáo os passos: Escolha um site de apostas online confiível com a oferta da Megga-Sena, como o Bet365 ou o Betano.

Cadastre-se na plataforma e realize um depsito em como criar aposta na bet 365 como criar aposta na bet 365 conta.

Navegue at á seabenas correspondente e selecione suas combinaÁ aux use o recurso de "sorteio rípido" para geraoar aleatoriamente seus nmeros ou selecionne-os manualmente.

Escolha a quantidade de sorteios para os quais deseja participar e conclua como criar aposta na bet 365 aposta.

Compra como criar aposta na bet 365 aposta online e aguarde o resultado.

Estes simples passos podem lhe proporcionar a oportunidade de se tornar um dos afortunados ganhadores de um pr¬mio na Megga-Sena.

Lembre-se, apostas online estúo sujeitas a legislaoúa local, entao verifique as leis de jogo onlime no Brasil antes de participar da loteria.

Entáo, tente como criar aposta na bet 365 sorte na Megga-Sena confiante e divirta-se! Este post foi patrocionado por uma empresa de apostas online confiível.

## **como criar aposta na bet 365 :jogos de amanha apostas esportivas**

Na linha de mais de 1.5, voc estar apostando que a partida terminar com 2 gols ou mais somados. Essa opo tambm pode ser encontrada como over 1.5 ou acima de 1.5 . Nesse caso, so considerados vencedores os palpites acima de 2 gols, j que no possvel marcar 1 gol e meio.

22 de fev. de 2024

Outro mercado popular de apostas na NBA o Over/Under , tambm conhecido como total de pontos. Nessa modalidade, a casa de apostas estabelece um total de pontos esperado para a partida, e o jogador deve apostar se a pontuao combinada das duas equipes ser maior (over) ou menor (under) que esse nmero.

Ao investir em como criar aposta na bet 365 over 2,5 gols, como criar aposta na bet 365 aposta ser paga se o jogo terminar em como criar aposta na bet 365 3 x 0, 0 x 3, 2 x 1, 1 x 2, 2 x 2, 3 x 2 ou qualquer outro resultado cuja soma seja maior que 3. No importa, neste caso, o vencedor do jogo: voc est apostando no total de gols que sero marcados na partida.

Desse modo, seu palpite no gera dvidas: mais de 1.5 chutes ao gol bet365 significa que voc aposta em como criar aposta na bet 365 pelo menos 2 chutes ao gol. E assim se o jogo tiver 2 chutes, aposta ganha bet365 ! No caso de 2.5 chutes ao gol bet365, acontece o mesmo cenrio, ou seja, 3 chutes garante que como criar aposta na bet 365 aposta ganha.

## **Baixe o Blaze App: Apostas e Jogos em como criar aposta na bet 365 Seu Dispositivo**

Agora, é possível realizar apostas em como criar aposta na bet 365 eventos esportivos e jogos de casino em como criar aposta na bet 365 qualquer lugar e momento, graças ao Blaze App. Disponível para dispositivos iOS e Android, o aplicativo é uma ótima opção de entretenimento e apostas.

### **Como Instalar o Blaze App no Seu Dispositivo iOS**

Para ter o Blaze App no seu dispositivo iOS, basta seguir algumas etapas:

- 1. Abra o navegador Safari em como criar aposta na bet 365 seu aparelho iOS.
- 2. Navegue até o site oficial do Blaze e clique no botão "Download" ou "Baixar" (a depender da linguagem do site).
- 3. Aponte para "Instalar" e siga as instruções para completar o processo de download e instalação do aplicativo em como criar aposta na bet 365 seu dispositivo.

### **Vantagens do Blaze App**

Alguns dos principais benefícios do uso do Blaze App são:

- Apostas e jogos facilmente acessíveis em como criar aposta na bet 365 eventos esportivos e casino
- Notificações instantâneas sobre eventos esportivos
- Transações de depósito e retirada seguras
- Atendimento ao cliente 24/7

### **Blaze no Centro das Discussões**

Embora o Blaze e serviços semelhantes enfrentem uma zona cinza em como criar aposta na bet

365 termos jurídicos no Brasil, isso não impede que milhões de brasileiros usem o serviço diariamente. Além disso, o Blaze é totalmente legal e operacional em como criar aposta na bet 365 outros países, fornecendo um meio divertido, em como criar aposta na bet 365 segurança, e confiável para jogar e realizar apostas.

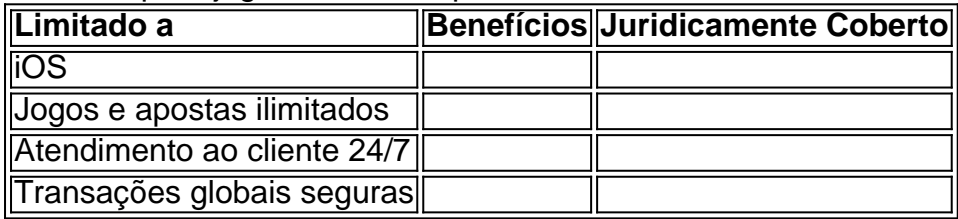

# **Conclusão**

O Blaze App é uma ótima escolha de diversão e entretenimento seguro para fazer suas apostas e jogos online. Com variedade de funcionalidades personalizadas e um design projetado especificamente, o aplicativo é uma alternativa interessante para iOS.

### **Perguntas Frequentes**

#### **1. Blaze App está disponível somente para smartphones Android?**

Na teoria, sim, Blaze App está disponível apenas para dispositivos com sistema Android. No entanto, você também pode acessar o site através do navegador em como criar aposta na bet 365 um dispositivo iOS e experimentar tudo o que Blaze App oferece.

## **como criar aposta na bet 365 :como fazer apostas multiplas no sportingbet**

O primeiro-ministro Benjamin Netanyahu visitará o país como criar aposta na bet 365 maio, disseram os advogados de Bolsonaro nesta quinta.

Sua estadia, como criar aposta na bet 365 fevereiro de 2014, ocorreu poucos dias depois que a Polícia Federal apreendeu seu passaporte durante uma incursão relacionada à investigação sobre se ele e assessores top conspiraram para ignorar os resultados das eleições 2024. A revelação de como criar aposta na bet 365 estadia provocou especulações generalizadas que ele pode ter tentado fugir da prisão, já os agentes não teriam jurisdição para entrar como criar aposta na bet 365 território das embaixada devido a convenções diplomáticas restringindo o acesso.

Os advogados de Bolsonaro negaram que era como criar aposta na bet 365 intenção, dizendo como criar aposta na bet 365 um comunicado separado ser "ilógico" pensarem estar buscando asilo ou evitando autoridades. A permanência fez parte da agenda política dele com o governo húngaro e ele tem "alinhamento bem conhecido", disse a declaração ndia

O primeiro-ministro da Hungria, Viktor Orbán e Netanyahu de Israel são os principais aliados internacionais do presidente Bolsonaro. Em contraste com isso o premiê teve relações glaciais entre ele próprio (Lula) Lula Silva como criar aposta na bet 365 relação ao rival brasileiro Luiz Inácio Luslalda Sílvana que sucedeu a este último).

guerra como criar aposta na bet 365 Gaza para o

Holocausto

Netanyahu disse que os comentários de Lula "trivializaram o Holocausto" e cruzar a linha vermelha.

processos legais como criar aposta na bet 365 curso que ele enfrenta, como tem agendado compromissos após a como criar aposta na bet 365 data planejada de retorno. https://latin-america

Author: mka.arq.br Subject: como criar aposta na bet 365 Keywords: como criar aposta na bet 365 Update: 2024/6/30 7:37:12